## **УДК 655.255.3+681.511**

# **МОДЕЛЮВАННЯ НОРМОВАНОГО РАСТРОВОГО ПЕРЕТВОРЕННЯ ДЛЯ ЕЛЕМЕНТІВ КРУГЛОЇ ФОРМИ**

М.М. Луцків, Д.Т. Гунько

*Українська академія друкарства вул. Під Голоском, 19, м.Львів, 79020, Україна*

*Розроблено математичну модель нормованого растрового перетворення для елемента круглої форми з нормованою площею, яка знаходиться в межах [0, 1] при зміні його нормованих геометричних розмірів, яка є носієм інформації на нормованому інтервалі тонопередавачі і визначено його параметри. На її основі і парадигмі об'єктно-орієнтованого програмування побудована структурна схема моделі нормованого растрового перетворення в пакеті Matlab:Simulink, яка дає можливість обчислювати і будувати характеристики нормованого растрового перетворення.*

*Подано результати імітаційного моделювання у вигляді характеристик перетворення яка є s-подібною кривою. Мінімальне значення відхилення є на середньому діапазоні тонопередачі і становить -15,9%, а максимальне є на сірих тонах і становить +11,2%. Нелінійність характеристики растрового перетворення викликає спотворення тонопередачі, тому її необхідно коригувати. Перевагою нормованого растрового перетворення є те, що воно дає змогу відносно просто, шляхом масштабування, будувати характеристики растрування для різної лініатури растра необхідні на стадії приготування зображень до растрування і корекції тонопередачі.*

*Ключові слова: растрове перетворення, нормування, растрова точка, моделювання, характеристики, нелінійність, відхилення, якість.*

**Постановка проблеми**. Для відтворення напівтонових зображень поліграфічними засобами застосовують дискретизацію зображення – розкладання його на дрібні елементи, перетворення у растрову форму і виготовлення растрової форми, яка складається із пробільних і друкарських елементів. При друкуванні неперервний фарбовий потік модулюється растровою формою, а створене на формі растрове зображення передається на задруковуваний матеріал. Сьогодні застосовують класичні традиційні методи растрування у системах CtP у яких можна вибрати необхідну форму растрового елемента і задати потрібну лініатуру. Виробники CtP, зокрема фірма AGFA розробили,і на замовлення клієнтів інсталюють альтернативні програми частотного, гібридного і стохастичного растрування, які забезпечують вищу якість растрових зображень, зокрема кращу якість кольорових видань [1,4,7,8]. Основною проблемою є жорсткі вимоги до стандартизації та нормалізації усіх процесів, матеріалів, машин і наявність дорогих багатоканальних систем зонального автоматичного налагодження подачі фарби на заданий наклад, що значно обмежує впровадження альтернативних методів растрування [4,5,9].

Теоретичні основи растрового перетворення значною мірою відстають від теорії цифрової обробки і перетворення зображень у різних галузях [5,10], переважають експериментальні методи на основі яких будують і аналізують градаційні характеристики процесу растрування, що унеможливлює об'єктивну оцінку, аналіз і оптимізацію растрового перетворення для різної форми растрових елементів, вибір кращих. Тому моделювання нормованого растрового перетворення є актуальною задачею, що дозволяє оцінити його якість незалежно від лініатури і різної форми растрових елементів.

**Аналіз останніх досліджень та публікацій.** Вдосконалення традиційного растрового процесу потребує математичного моделювання растрового перетворення в контексті подальшого коригування із врахуванням різних технологічних впливів при виготовленні форми і друкуванні. Сьогодні широко розвинені методи обробки цифрових зображень їх математичні моделі, які дозволяють значно покращити візуальну якість зображення на екрані монітора [5]. У більшості випадків при цифровій обробці зображень оперують градаціями сірого. Натомість при растровому перетворенні оперують зміною геометричних розмірів і площі растрових елементів. Тому існуючі методи обробки цифрових зображень безпосередньо не можна застосувати для аналізу растрового перетворення.

В монографіях [1,7,4] продано загальні відомості про технологію растрування, растрову тонопередачу, узгодження діапазонів тонопередачі. У публікаціях [2,3] подано математичні моделі растрового перетворення, побудовано характеристики растрування для елементів різної форми і лініатури, здійснено їх аналіз. У статті [3] запропоновано інтегральний показник оцінки якості процесу растрування, який дає кількісну оцінку растрування. У роботі [2] опрацьована паралельна корекція растрового перетворення для елемента квадратної форми. У дисертаційній роботі [10] розроблено математичні моделі технологічного процесу растрування і побудованого характеристики растрування, оцінено їх властивості для елементів різної форми і лініатури. Встановлено що за лінійністю характеристики растрування кращим є елемент ромбічної форми. Розроблено аналітичний метод корекції процесу растрування для послідовної корекції, що забезпечує лінійність растрування.

У роботі [8] побудовано моделі дискретного формування растрових елементів квадратної і круглої форми, виконано їх аналіз. Опрацьовано нові конфігурації бітових карт які забезпечують лінійність перетворення і меншу похибку за площею растрових елементів різної форми і лініатури. У поданих та інших доступних публікаціях відсутній загальний підхід до аналізу і оцінки якості растрового перетворення що є недоліком.

**Мета статті.** Побудувати математичну модель нормованого растрового перетворення до елемента круглої форми. Визначити і побудувати характеристики растрового перетворення і проаналізувати їх властивості.

**Виклад основного матеріалу дослідження.** При цифровій обробці зображень оперують пікселями вихідного зображення, градаціями сірого яка найчастіше знаходиться в діапазоні [0,255]. Для покращення якості растрового зображення в поліграфії застосовують локальну зміну розмірів растрового елемента, які відповідають вихідному зображенню. Растрове перетворення над зображенням виконують безпосередньою зміною геометричних розмірів елементів розміщених в комірках растрової решітки і описується площею яка залежить від оптичної густини оригіналу. У загальному плані такий спосіб перетворення зображень може бути виражений функцією градаційного перетворення, яка характеризується характеристикою растрового перетворення.

$$
S = F(x, D), \tag{1}
$$

де х - геометричний розмір растрового елемента, який розміщений у растровій комірці,

 S-площа растрового елемента одержана після перетворення, яка відповідає оптичній густині D на комірці.

Залежно від типу друкованої продукції (книжкова, журнальна, газетна) і матеріалів, використовують різні форми растрових елементів і лініатуру растра, які значно впливають на якість друкованої продукції, що ускладнює аналіз растрового перетворення. Щоб узагальнити аналіз, запропоновано математичну модель нормованого растрового перетворення у вигляді двомісної функції з областю визначення замкнутим одиничним квадратом, і множиною значень – замкнутим одиничним інтервалом [0,1]. Основні властивості цієї функції: більше 0 , якщо один із аргументів дорівнює одиниці, то функція дорівнює одиниці. Графічне подання запропонованої функції у вигляді схеми геометрії нормованого растрового перетворення для елемента круглої форми розміщена в центрі комірки растрової решітки подано на Рис. 1.

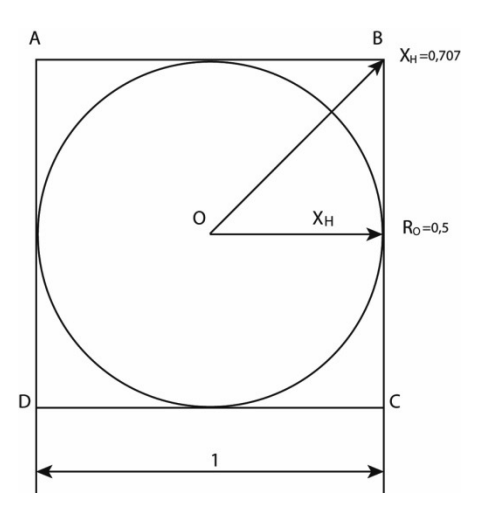

Рис. 1. Схема геометрії нормованого растрового перетворення для елемента круглої форми

Одиничний квадрат ABCD має сталі одиничні розміри. Растровий елемент круглої форми розташований у центрі квадрата. В процесі растрового перетворення змінюється геометричні розміри колового елемента, які подано радіусом який змінюється в межах  $0 \leq X_H \leq 0.5$ . Прийнявши геометричні розміри растрового елемента за аргумент відповідно до (1) і рис.1, запишемо функцію градаційного перетворення для першого інтервалу

$$
S1_{H} = \pi X_{H}^{2}, \text{ }\text{skup } 0 \leq X_{H} \leq 0, 5\,,\tag{2}
$$

де *X <sup>H</sup>* - аргумент (нормовано просторово змінна) 0,5-половина сторони одиничного квадрата.

При подальшому збільшенні радіуса растрового елемента він втрачає форму кола, її поверхня поступово обмежуються одиничним квадратом, а радіус кола прямує до свого максимального значення відрізка  $X_M = 0$   $B = 0,5\sqrt{2} = 0,707$  . Тоді площа растрового елемента стає площею фігури, яку відсікає одиничний квадрат ABCD від круга радіусом  $0,5$   $\le$   $X$   $\le$   $0,707$  , що може бути виражена, як різниця площі круга і сумарної площі 4 сегментів відповідної геометричної фігури Рис.1 [2].

$$
S2_{H} = \pi X_{H}^{2} - 4X_{H}^{2} \arctg \sqrt{\frac{X_{H}^{2}}{0.5^{2}} - 1} + 4 \times 0.5^{2} \sqrt{\frac{X_{H}^{2}}{0.5^{2}} - 1} ,
$$
  

$$
\text{RKUIO } 0.5 \le X \le 0, B = 0.5\sqrt{2} = 0.707 \tag{3}
$$

Тоді функція градаційного перетворення

$$
S_H = S1_H + S2_H \tag{4}
$$

Після підстановки функція градаційного перетворення для нормованого растрового перетворення для елемента круглої форми

2 2 2 22 2 2 2 , 0 0,5 4 1 4 0,5 1 0,5 0,5 *H H H H H H H <sup>X</sup> ɹɤɳɨ <sup>X</sup> <sup>S</sup> X X X X arctg* S S ° ° d d ® ° u ° ¯ (5) якщо 0,5 0,707 *X* .

Оскільки характеристика растрового перетворення є S-подібною кривою, то для оцінки нелінійності перетворення запропоновано визначити відхилення характеристики від лінійності

$$
E = [S_H - S_0] \times 100\%,
$$
 (6)

де *S<sup>о</sup>* – лінійна характеристика

 $\sqrt{ }$ 

Розв'язання поставленої задачі побудови характеристик нормованого растрового перетворення традиційним методом складання комп'ютерної програми та її налагодження ускладнює задачу. Тому для спрощення задачі застосовуємо імітаційне моделювання. На основі викладеного і парадигми об'єктно-орієнтованого програмування [6] побудовано структурна схема моделі нормованого растрового перетворення для елемента круглої форми в пакеті MatLab:Simulink (Рис. 2.).

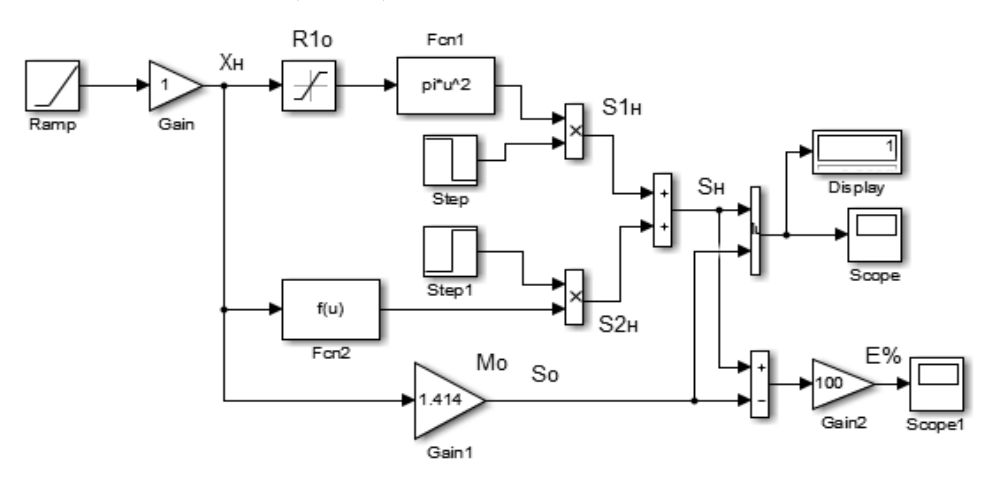

Рис. 2. Структурна схема моделі нормованого растрового перетворення

У верхній частині розташована схема обчислення площі нормованого растрового елемента на інтервалі [0;0.5]. Блок *Ramp* генерує лінійно наростаючий нормований розмір растрового елемента, який обмежується до межі [0;0.5]. У блоці математичних функцій Fcn1 записана програма обчислення площі $SI_{\mu}$ відповідно до виразу (2). У нижній частині міститься схема для обчислення площі растрового елемента на другому інтервалі [0 5; 0.707] записана у блоці *Fcn2*. Блоки *Step* комутують виділені інтервали геометричних розмірів. На виході блока сумування одержується обчислена площа  $S<sub>H</sub>$ . Для візуалізації результатів імітаційного моделювання застосовано блоки *Scope* і *Display*. Знизу розташована схема, яка визначає відхилення характеристики нормованого растрового перетворення від лінійності відповідно до виразу (5). На Рис. 3 подано результати імітаційного моделювання у вигляді градаційної характеристики нормованого растрового перетворення.

Для порівняння на рисунку подана лінійна градаційна характеристика. Побудована градаційна характеристика нормованого растрового перетворення є *S*-подібною кривою. На початку діапазону характеристика розміщається нижче лінійної, пересікає лінійну і на другому діапазоні розміщається вище. В кінці прямує до одиниці. Результати моделювання відхилення характеристики нормованого растрового перетворення від лінійності подані у процентах на Рис. 4.

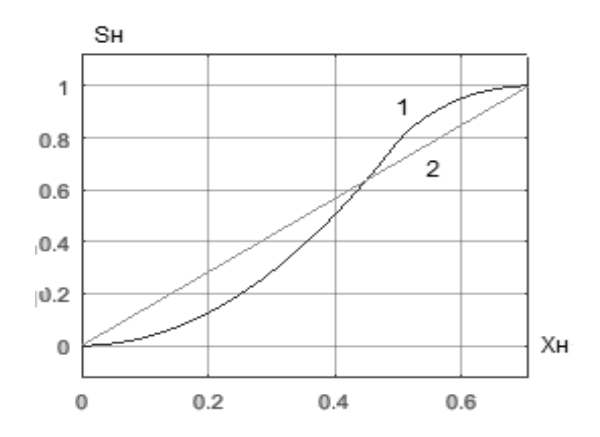

Рис. 3. Характеристики нормованого растрового перетворення 1-растрове перетворення, 2-лінійне перетворення

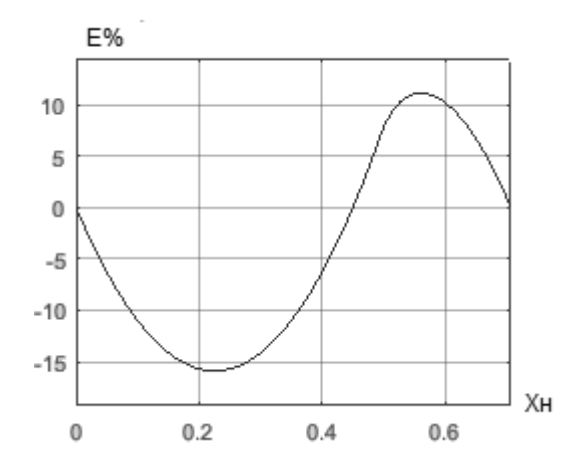

Рис. 4. Графік відхилення характеристики растрування від лінійності

На початку діапазону відхилення від лінійності є від'ємне, поступово збільшується, досягає мінімального значення -15,9 %, переходить через 0, поступово збільшується досягаючи максимуму + 11, 2% і вкінці інтервал прямує до 0. Нелінійність характеристики нормованого растрового перетворення викликає спотворення тонопередачі, тому її необхідно коригувати. Однією із основних властивостей нормованого растрового перетворення є масштабування, що дозволяє відносно просто будувати характеристики растрування для різної лініатури. Масштабування здійснюється шляхом множення вихідного сигналу блоку *Ramp* на масштаб *M* = 1/2*L*, який задається у діалоговому вікні блоку *Gain*. Для прикладу на Рис. 5 приведена характеристика растрування для лініатури L=100 лін/см подана в процентах, розміри в мікронах.

Характеристика растрування є *S*-подібною кривою, яка на початку діапазону тонопередачі є ввігнутою, а в кінці - опуклою. Побудовану характеристику використовують на стадії приготування зображення до растрування і корекції тонопередачі.

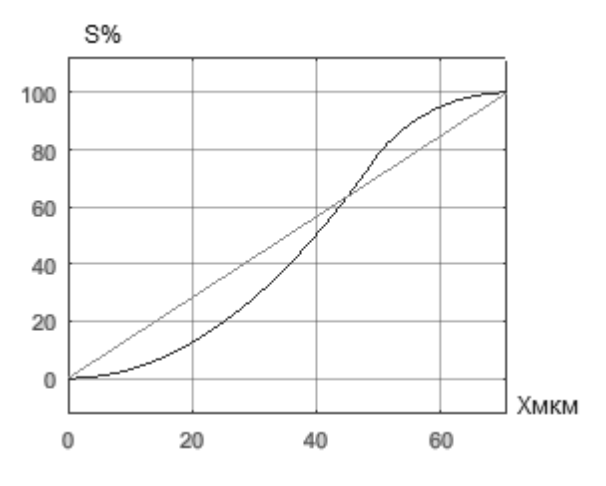

Рис. 5 Характеристика растрування

**Висновки.** Розроблено математичну модель нормованого растрового перетворення для елемента круглої форми з нормованою одиничною площею, яка описує залежність площі растрового елемента від його геометричних розмірів, яка є носієм інформації на нормованому інтервалі тонопередачі.

Опрацьовано структурна схема імітаційної моделі у пакеті MatLab:Simulink, яка дає можливість обчислювати і будувати характеристики нормованого растрового перетворення на основі яких відносно простого шляхом масштабування можна побудувати характеристики растрування для різної лініатури растру, що зручно для практичних застосувань.

Подано результати імітаційного моделювання у вигляді характеристик нормованого растрового перетворення за якими встановлено що вони є нелінійними, а максимальне відхилення від лінійності знаходиться в межах від -15,9% до  $+11,2%$ . Розглянуто приклад масштабування нормованого растрового перетворення для лініатури 100лін/см подану в процентах, а розміри радіуса елемента в мікронах. Результати роботи можна використовувати на стадії приготування зображень до растрування і корекції тонопередачі.

#### **СПИСОК ВИКОРИСТАНИХ ДЖЕРЕЛ**

- 1. Барановський І.В. Поліграфічна переробка образотворчої інформації: навч посібн./ І.В.Барановський, Ю.П.Яхимович. – К.: Львів: ІЗМН. 1998. – 400 с.
- 2. Барановський І.В. Побудова і аналіз характеристики растрування/ І.В. Барановський, М.М. Луцків, Л.В. Філь, Г.А. Чорнозубова// Наукові записки – 2013,-,  $N4(46)$ . – C.102-110.
- 3. Барановський І.В. Аналіз характеристики растрування для ромбічного растрового елемента/ І.В. Барановський, Л.В. Філь //Компютерні технології друкарства. – 2013, - №30. - С.150-157.
- 4. БлантерД. Сканирование и растрирование изображений. М.:ЄКОМ, 1999 384 с.
- 5. Гонсалес Р. Цифровая обработка изображений./ Р.Гонсалес, Р.Вудс. М.: Техносфера, 2012. - 1104 с.
- 6. Гультяев А.К. MatLab 5.2. Имитационное моделирование в среде Windows: Практическое пособие – СПб: Корона принт, 1999. – 282 с.
- 7. Кузнецов Ю.В. Технология обработки изобразительной информации /Ю.В. Кузнецов, - СПб: Петербургский ин-т печати. 2002. – 312 с.
- 8. Логойда М.М. Імітаційна модель дискретного відтворення елемента круглої форми /М.М. Логойда, М.М. Луцків //Поліграфія і видавнича справа, 2014,  $N60. - C.63-09.$
- 9. Луцків М.М. Цифрові технології друкарства:моногр./ М.М.Луцків. Львів: УАД, 2012. – 488 с.
- 10. Предко Л.С. Проектування додрукарських процесів:навч.посіб. /Л.С.Предко. Львів: УАД, 2009. – 352с.
- 11. Стефанишин Н.І. Сучасні технології цифрового растрування /Н.І. Стефанишин, М.В. Шовгенюк // Компютерні технології друкарства. – 2001, №6. - С. 101-109.

## **REFERENCES**

- 1. Baranovskyi I.V. (1998). Polihrafichna pererobka obrazotvorchoi informatsii: navch. posibnyk / I.V. Baranovskyi, Yu.P. Yakhymovych, - K.: - Lviv: IZMN. 400s. (in Ukrainian)
- 2. Baranovskyi I.V. (2013). Pobudova i analiz kharakterystyky rastruvannia / I.V. Baranovskyi, M.M. Lutskiv, L.V. Fil, H.A. Chornozubova // Naukovi zapysky. – №4(45). – S.102-110. (in Ukrainian)
- 3. Baranovskyi I.V. (2013). Analiz kharakterystyky rastruvannia dlia rombichnoho rastrovoho elementa / I.V. Baranovskyi, L.V. Fil // Kompiuterni tekhnolohii drukarstva. –- №30. – S.150-157. (in Ukrainian)
- 4. Blanter D. (1999). Skanovanie i rastrirovanie izobrazhenij. M.: JeKOM 384 s. (in Russian)
- 5. Gonsales R. (2012). Cifrovaja obrabotka izobrazhenij / R. Gonsales, R. Vuds. M.: Tehnosfera– 1104 s. (in Russian)
- 6. Gul'tjaev A.K. (1999). MatLab 5.2. Imitacionnoe modelirovanie v srede Windows: Prakticheskoe posobie – SPb: Korona print – 282s. (in Russian)
- 7. Kuznecov Ju.V. (2002). Tehnologija obrabotki izobrazitel'noj informacii / Ju.V. Kuznecov. – SPb: Peterburgskij in-t pechati.– 372 s. (in Russian)
- 8. Lohoida M.M. (2014). Imitatsiina model dyskretnoho vidtvorennia elementa kruhloi formy/ M.M.Lohoida, M.M.Lutskiv // Polihrafiia i vydavnycha sprava, - N60. s.63-09. (in Ukrainian)
- 9. Lutskiv M.M. (2012). Tsyfrovi tekhnolohii drukarstva: monohr. / M.M. Lutskiv. Lviv: UAD– 488 s. (in Ukrainian)
- 10. Predko L.S. (2009). Proektuvannia dodrukarskykh protsesiv: navch. posibnyk / L.S. Predko. – Lviv: UAD– 352 s. (in Ukrainian)
- 11. Stefanyshyn N.I. (2001). Suchasni tekhnolohii tsyfrovoho rastruvannia / N.I.Stefanyshyn, M.V.Shovheniuk // Kompiuterni tekhnolohii drukarstva. –- №6 - s. 101-109. (in Ukrainian)

## **MODELING OF NORMALIZED RASTER TRANSFORMATION FOR ROUND ELEMENTS**

M.M. Lutskiv, D.T. Hunko

*Ukrainian Academy of Printing, 19, Pid Holoskom, St., Lviv, 79020, Ukraine lutolen@i.ua*

*In the conducted research, a model of normalized raster transformation for a*  round element with a normalized unit area has been developed, which describes *the dependence of the area of the raster element o its geometric sizes, which is the carrier of information on the normalized interval of tone transfer.*

*Structural diagram of the model, which has been described in MatLab Simulink package, enables us to calculate and construct the characteristics of a normalized raster transformation, on the basis of which relatively simple scaling can be used to construct descriptors for different grid lines, which is convenient for practical applications. The results of imitation modeling in the form of characteristics of normalized raster transformation and deviation from linearity have been presented.*

The scientific novelty of the obtained results is that a mathematical model of *normalized raster transformation for a raster element of a round shape of a unit area has been constructed for the first time, which makes it possible to construct gradation characteristics of the plotting for different raster lineature.*

*The constructed model of normalized raster transformation and the simulator allows to calculate and construct the gradation characteristics at the stage of preparation of images before the plotting and correction of the tone transmission.*

*Keywords: raster transformation, normalizing, raster dot, modeling, characteristics, non-linearity, deviation, quality.*

> *Стаття надійшла до редакції 5.06.2018 Received 5.06.2018*